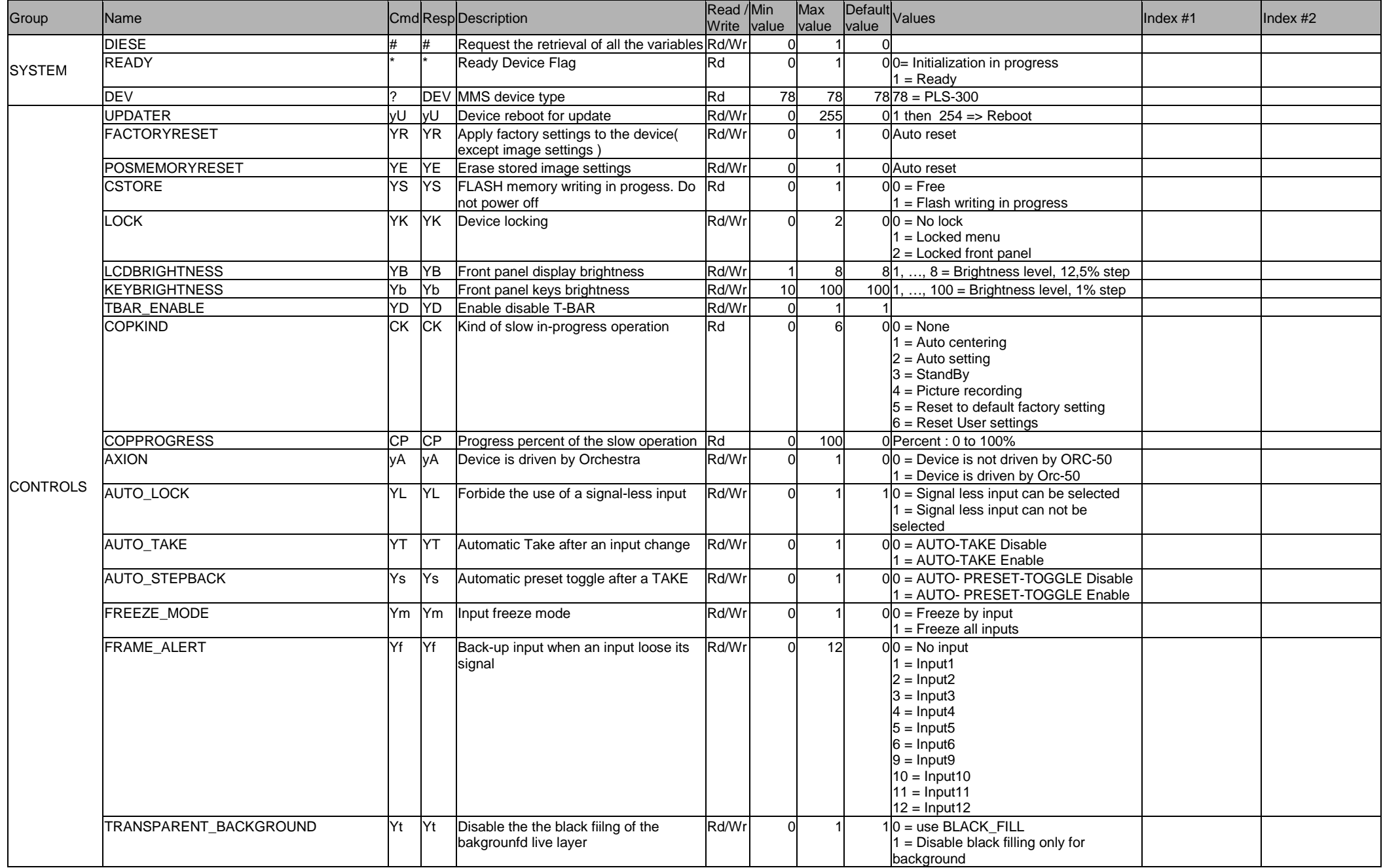

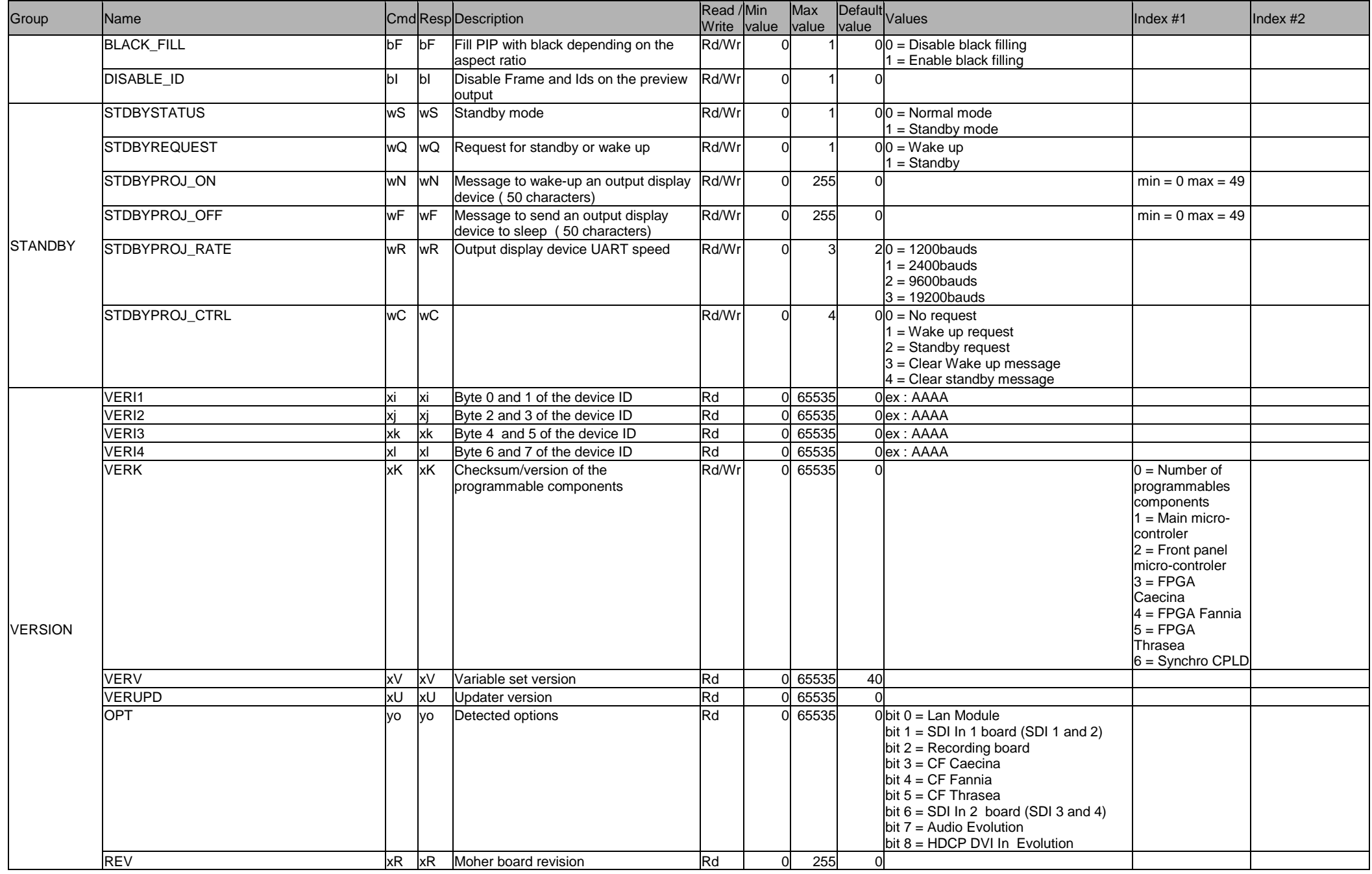

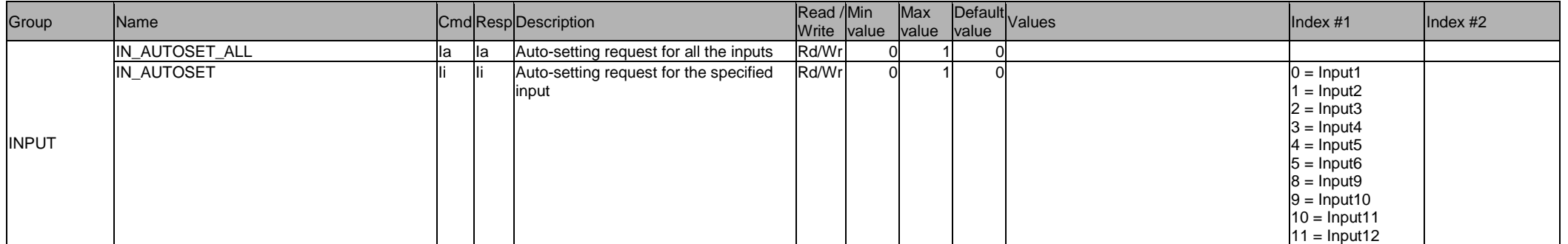

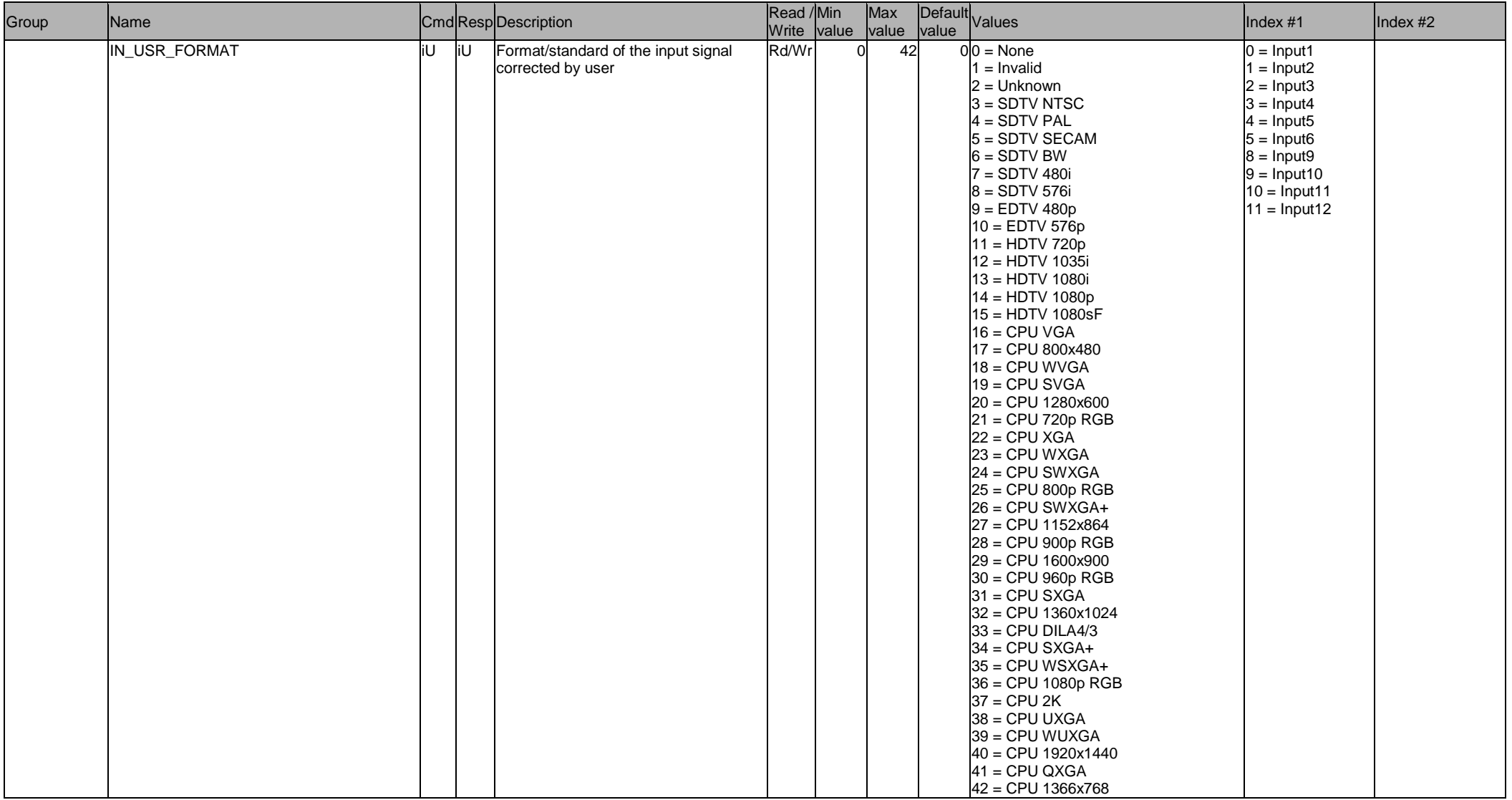

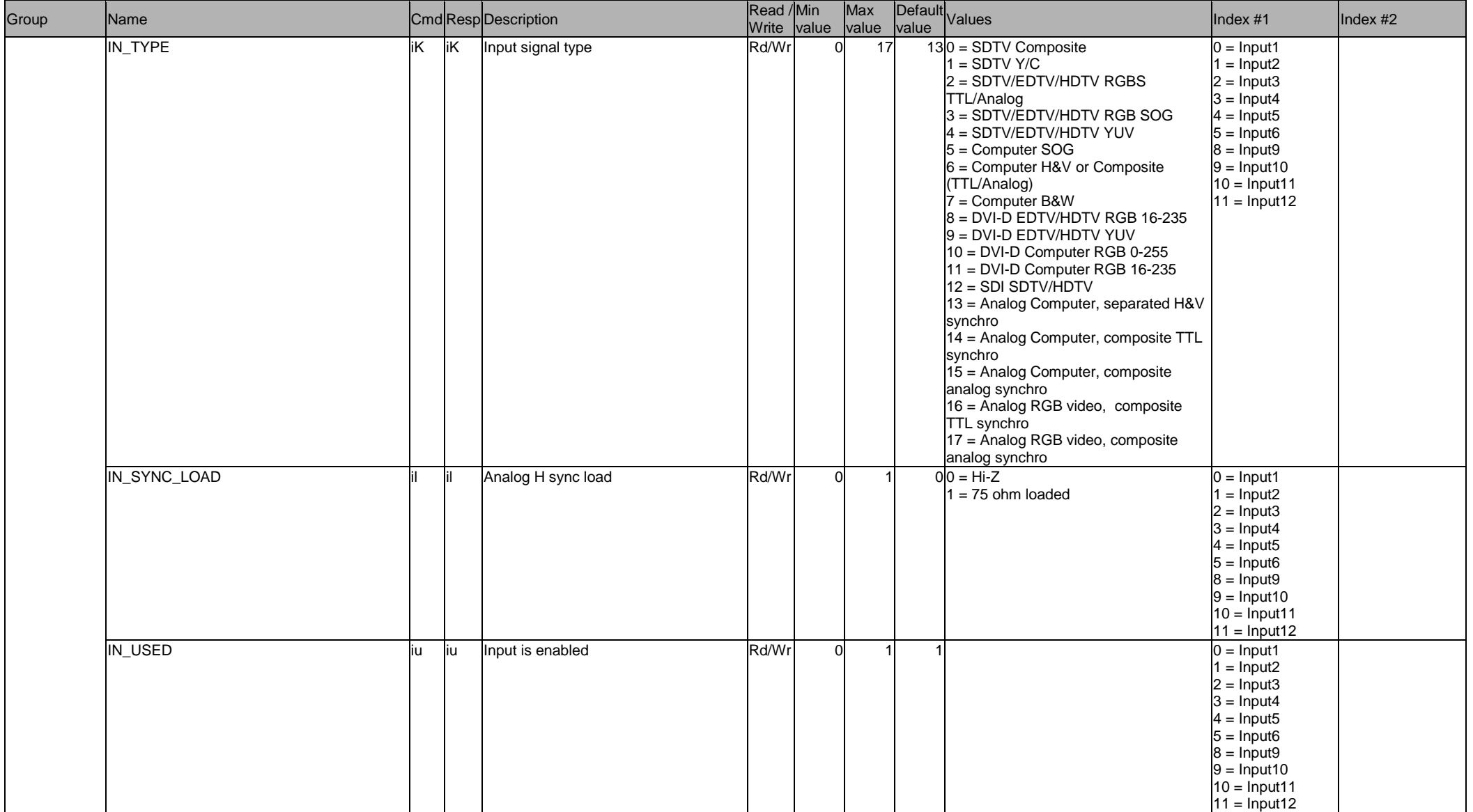

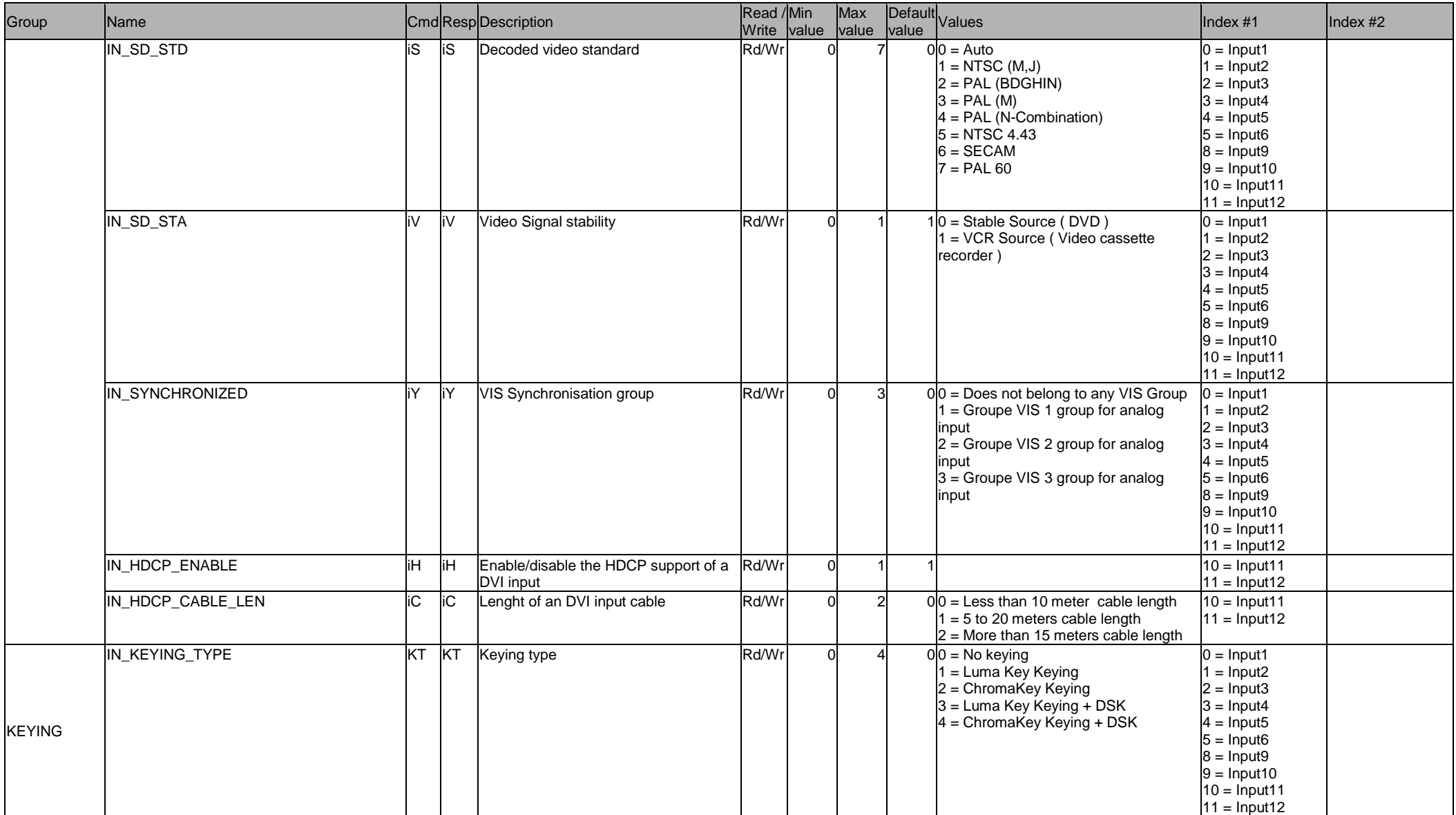

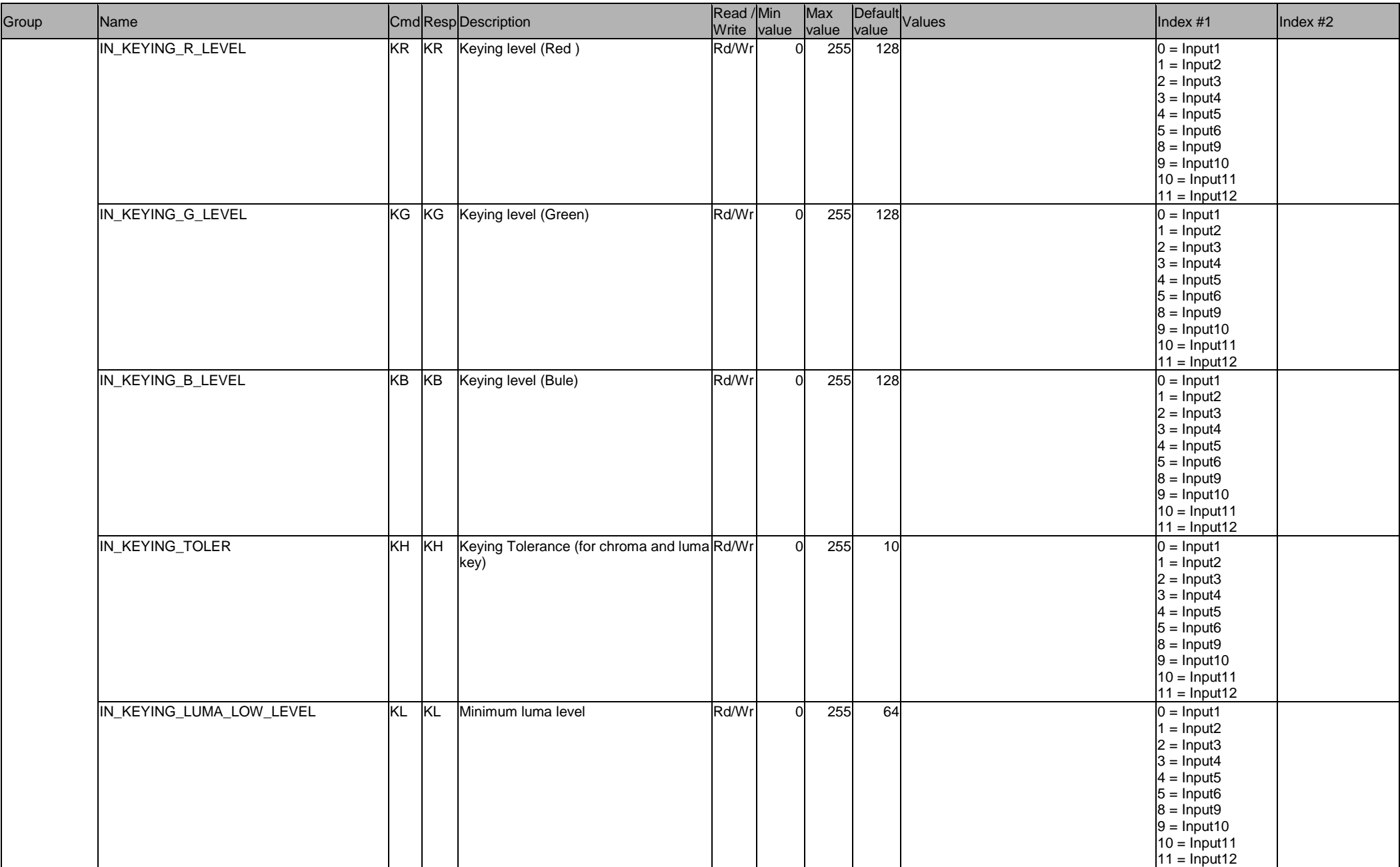

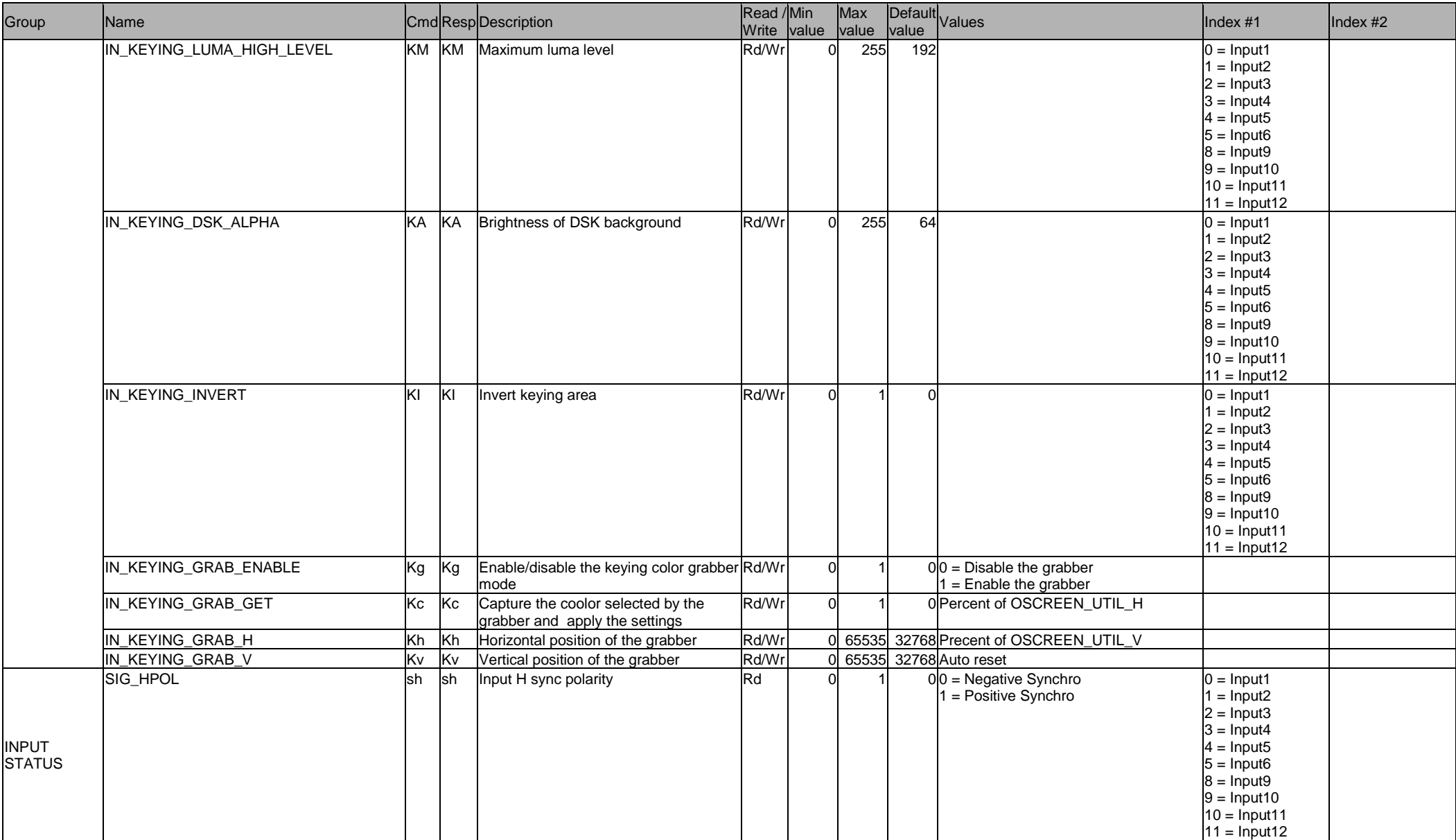

![](_page_8_Picture_170.jpeg)

![](_page_9_Picture_130.jpeg)

![](_page_10_Picture_130.jpeg)

![](_page_11_Picture_194.jpeg)

![](_page_12_Picture_166.jpeg)

![](_page_13_Picture_171.jpeg)

![](_page_14_Picture_175.jpeg)

![](_page_15_Picture_191.jpeg)

![](_page_16_Picture_197.jpeg)

![](_page_17_Picture_175.jpeg)

![](_page_18_Picture_188.jpeg)

![](_page_19_Picture_158.jpeg)

![](_page_20_Picture_162.jpeg)

![](_page_21_Picture_166.jpeg)

![](_page_22_Picture_166.jpeg)

![](_page_23_Picture_162.jpeg)

![](_page_24_Picture_162.jpeg)

![](_page_25_Picture_162.jpeg)

![](_page_26_Picture_162.jpeg)

![](_page_27_Picture_168.jpeg)

![](_page_28_Picture_180.jpeg)

![](_page_29_Picture_190.jpeg)

![](_page_30_Picture_237.jpeg)

![](_page_31_Picture_170.jpeg)

![](_page_32_Picture_124.jpeg)

![](_page_33_Picture_206.jpeg)

![](_page_34_Picture_245.jpeg)

![](_page_35_Picture_351.jpeg)

![](_page_36_Picture_200.jpeg)

![](_page_37_Picture_220.jpeg)

![](_page_38_Picture_237.jpeg)

![](_page_39_Picture_256.jpeg)

![](_page_40_Picture_107.jpeg)